# **Основы SQL. Практическое применение.**

#### **Джавадов Бахтияр**

Аналитик Финансовый департамент ВТБ

### **Структура**

- 1. Введение в SQL
- 2. Типы данных
- 3. Запросы SELECT
- 4. Запросы с условиями
- 5. Отбор и исключение NULL
- 6. Фильтрация и сортировка запросов
- 7. Простые SELECT запросы

### **1. Введение в SQL**

SQL (Structured Query Language – «Структурированный язык запросов») – это универсальный компьютерный язык, применяемый для создания, модификации и управления данными в реляционной базах данных.

## **1. Введение в SQL**

#### Пример реляционной базы данных

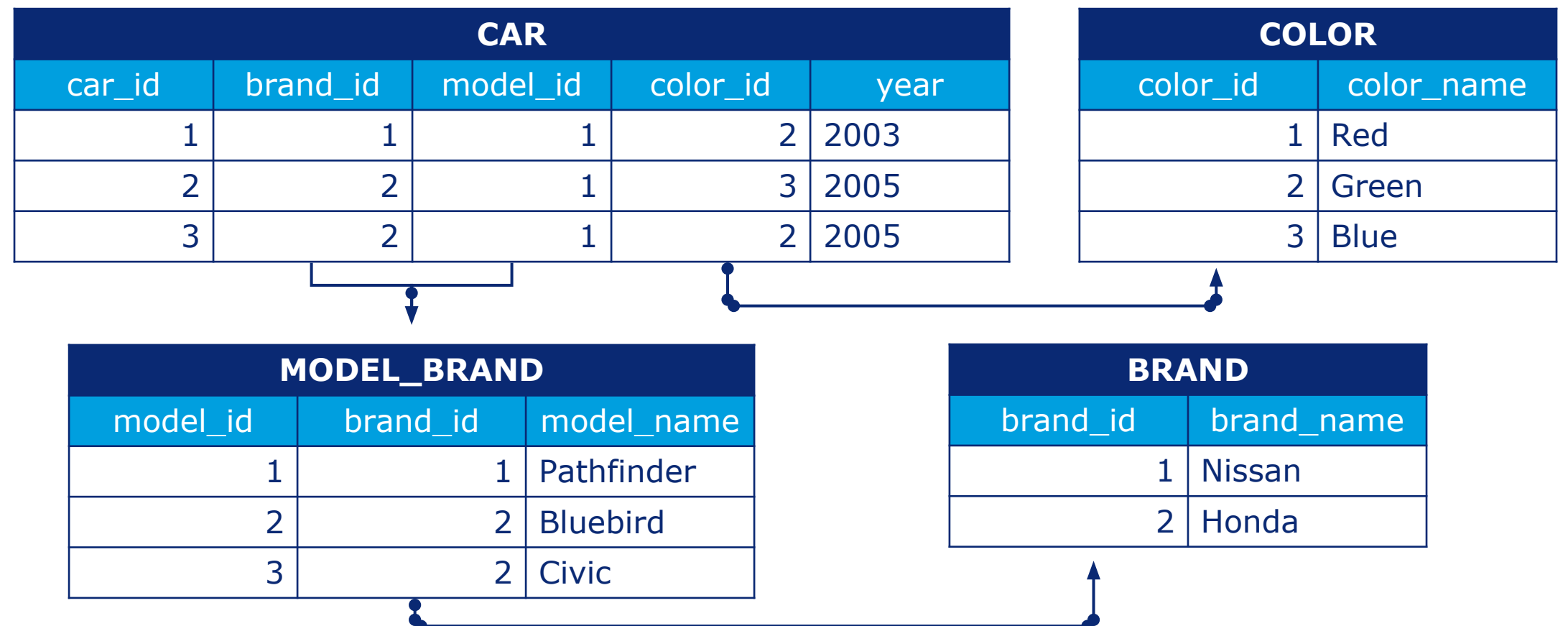

#### **2. Типы данных**

Типы данных SQL делятся на 3 группы:

- Числовые типы данных. Целые (INT, NUMBER) и дробные числа (FLOAT, DECIMAL).
- •Стринговые (строковые) типы данных. (VARCHAR, TEXT)
- •Календарные типы данных. Дата (DATE) и время (TIME). (DATETIME, TIMESTAMP)

#### **3. Запросы SELECT**

**SELECT** <column\_name1>, <column\_name2>, ... **FROM** <table name> ;

**SELECT** \* **FROM** <table name> ;

Запросы SQL не чувствительны к пробелам и табуляциям, а также к строчным или прописным буквам.

## **3. Запросы SELECT**

#### Примеры:

**SELECT** firstname **FROM** customer;

**SELECT** firstname, lastname **FROM** customer;

**SELECT** \* **FROM** customer;

**SELECT** <column\_name1>, <column\_name2>, ... **FROM** <table\_name> **WHERE** <condition1>  **AND / OR** <condition2>  **AND / OR** … ;

Для более сложных логических операций можно добавить к условию операторы **AND** и **OR**.

Оператор **AND** показывает результат при выполнении одновременно нескольких условий. Оператор **OR** показывает результат при выполнении хотя бы одного из нескольких условий.

#### Операторы для работы с числовыми значениями

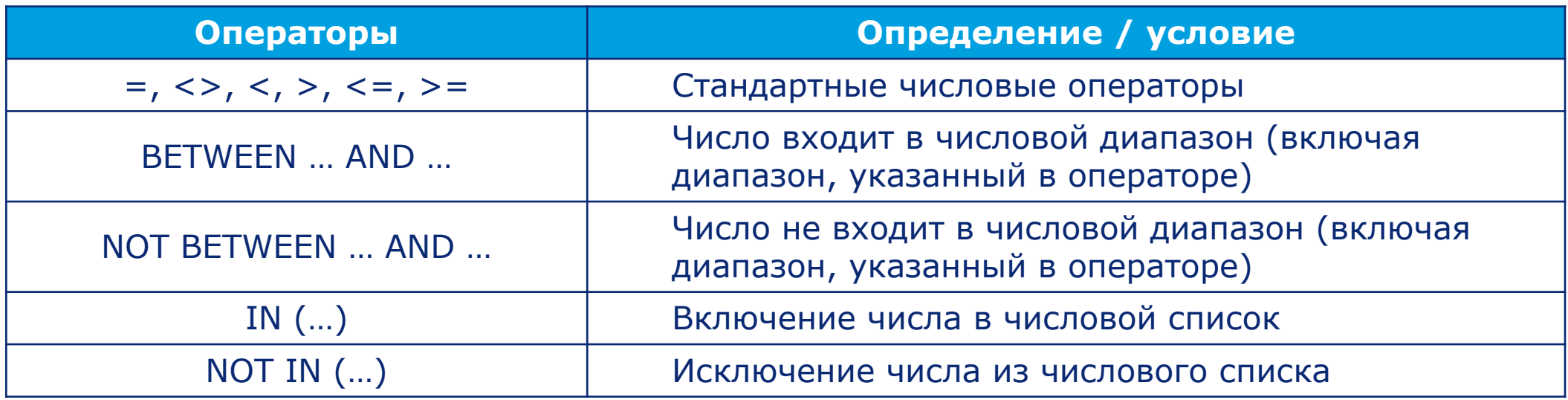

#### Примеры:

**SELECT** firstname, lastname, city, country **FROM** customer **WHERE** customerid = 20;

**SELECT** \* **FROM** track **WHERE** bytes **BETWEEN** 5000000 **AND** 6000000 **AND** milliseconds >= 300;

**SELECT** \* **FROM** track **WHERE** albumid **IN** (40,37,15,222) **OR** bytes >= 11000000;

#### Операторы для работы со стринговыми значениями

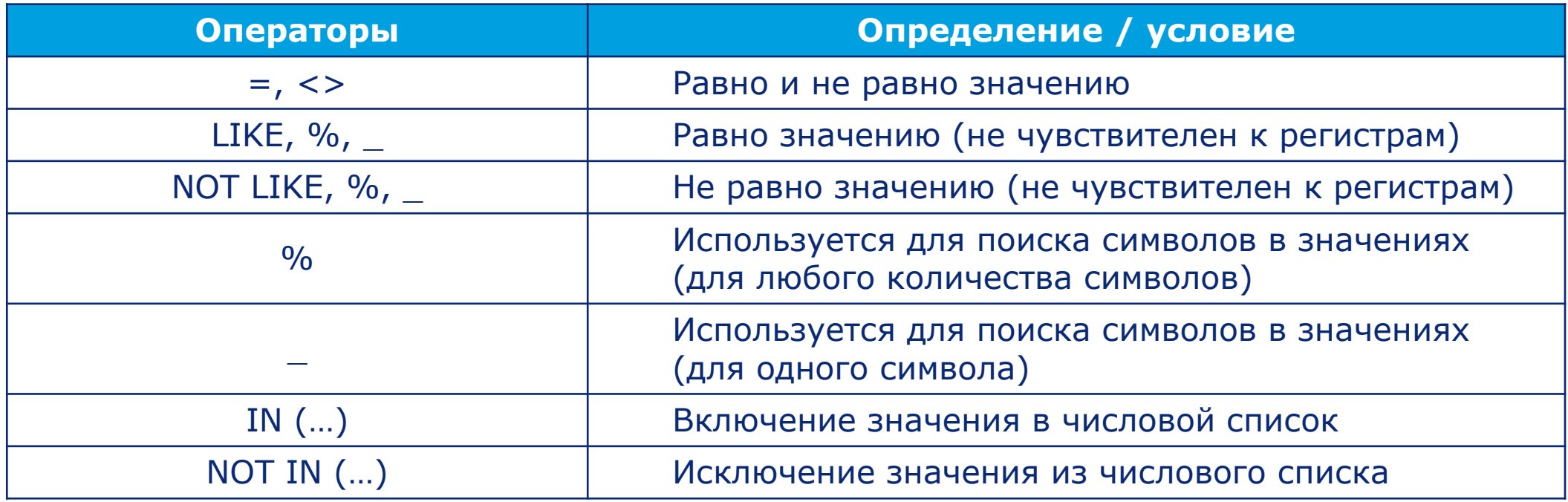

#### Примеры:

**SELECT \***

**FROM** track **WHERE** composer = 'AC/DC';

**SELECT** \* **FROM** track **WHERE** composer **LIKE** '\_o\_ %' **AND** composer **NOT LIKE** '%f%';

**SELECT** \* **FROM** track **WHERE** albumid **IN** ('Bob Dylan',' Roy Z') **AND** milliseconds >= 400000;

### **5. Отбор и исключение NULL**

Ячейке, в которой запись данных не производилась либо значение данных не присваивалась, дается значение по умолчанию – **NULL**.

Проще: значение **NULL** – пустая ячейка.

Отбор и исключение пустых строк производится следующим образом:

**SELECT** <column\_name1>, <column\_name2>, ... **FROM** <table name> **WHERE** <column\_name1> **IS/IS NOT NULL AND / OR** <condition2>  **AND / OR** … ;

## **5. Отбор и исключение NULL**

#### Примеры:

**SELECT \* FROM** track **WHERE** composer **IS NULL AND** bytes > 100000 **AND** bytes < 1000000 ;

#### **SELECT \***

**FROM** track **WHERE** composer **IS NOT NULL AND** bytes > 100000 **AND** bytes < 1000000 ;

#### **6. Фильтрация и сортировка**

**SELECT DISTINCT** <column\_name1>, <column\_name2>, … **FROM** <table name> **WHERE** <conditions> ;

**SELECT** <column\_name1>, <column\_name2>, ... **FROM** <table name> **WHERE** <conditions> **ORDER BY** <column\_name1> **ASC/DESC**, <column\_name2> **ASC/DESC**, … ;

**SELECT** <column\_name1>, <column\_name2>, ... **FROM** <table name> **WHERE** <conditions> **ORDER BY** <column\_name1> **ASC/DESC**, <column\_name2> **ASC/DESC**, … **LIMIT** <number\_of\_records\_in> ;

\* если доп. условие: { LIMIT <number\_of\_records\_not\_in>, <number\_of\_records\_in> } { **LIMIT** <number\_of\_records\_in> **OFFSET** <number\_of\_records\_not\_in> }

### **6. Фильтрация и сортировка**

**SELECT** <column\_name1>, <column\_name2>, … **FROM** <table name> **WHERE** <conditions> **ORDER BY** <column\_name1> **ASC/DESC**, <column\_name2> **ASC/DESC**, … **LIMIT** <number\_of\_records\_in>;

- Оператор **DISTINCT** отбирает уникальные записи.
- Оператор **ORDER BY** сортирует записи.
- Оператор **LIMIT** отбирает указанную часть из запроса. Оператор **OFFSET** используется с оператором **LIMIT**, и исключает указанную часть, сдвигая нашу выборку ниже по таблице.

#### **6. Фильтрация и сортировка**

#### Примеры:

**SELECT DISTINCT** composer **FROM** track **WHERE** composer **LIKE** '\_o\_ %' **AND** composer **NOT LIKE** '%f%';

**SELECT** \* **FROM** track **WHERE** composer **IS NOT NULL ORDER BY** bytes **DESC**;

**SELECT** firstname, lastname, city, country, phone **FROM** customer **WHERE** country **IN** ('USA','Canada') **ORDER BY** FirstName, LastName **LIMIT** 10 **OFFSET** 5;

## **7. Простые SELECT запросы**

Важно соблюдать порядок прописывания запроса:

**SELECT** <column\_name1>, <column\_name2>, … **FROM** <table name> **WHERE** <conditions> **ORDER BY** <column\_name1> **ASC/DESC**, <column\_name2> **ASC/DESC**, … **LIMIT** <number of records in> OFFSET <number of records not in>;

В простых запросах **LIMIT** (фильтрация) указывается в конце, и лишь после идет **ORDER BY** (сортировка).

### **7. Простые SELECT запросы**

#### Задания:

- 1. Из таблицы клиентов отобрать всех, кто живет во Франции и Германии.
- 2. Из таблицы клиентов отобрать топ 5 городов в США и в Канаде, отсортировав их по убыванию фамилии клиента.
- 3. Из таблицы музыкальных произведений отобрать одним запросом те, у которых размер находится от 1,5 мб до 2 мб и от 20 мб до 21 мб.
- 4. Из таблицы музыкальных произведений отобрать одним запросом те, у которых есть композитор. Длительность которого составляет от 5 до 5,5 минут и размер до 9 мб. Отсортируйте по композитору и наименованию произведения.

#### **СПАСИБО ЗА ВНИМАНИЕ!**